# Nowy porządek

W Phollandii rząd postanowił wprowadzić "Nowy porządek". Całość dotychczasowych nominałów zastąpiono dwoma: 3 i 7.

Ale czy da się uzyskać wszystkie możliwe kwoty przy pomocy nowych nominałów? Mają to pokazać testy za które odpowiada Ministerstwa Informatyki...

## Wejście

Wejście składa się z jednej liczby  $k$  ( $1 \leq k \leq 10^{18}$ ) oznaczającej kwotę którą chcemy uzyskać.

### Wyjście

Twój program powinien wypisa¢ w jednej linii:

\* Tekst:

NO MONEY

jeśli nie da się uzyskać podanej kwoty przy pomocy nominałów 3 oraz 5.

\* Jeśli można uzyskać kwotę k za pomocą nominałów 3 oraz 5 to Twój program powinien wypisać liczby:

p3 p5 Przy czym p3 to ilość wymaganych nominałów 3, zaś p5 to ilość wymaganych nominałów 5 do uzyskania kwoty k. Jeśli istnieje wiele sposobów uzyskania kwoty k, Twój program powinien wypisać to rozwiązanie które wymaga najmniej banknotów.

### **Przykład**

Weiście dla testu npo0:

2

### Wyjaśnienie:

Kwoty 2 nie możemy uzyskać za pomocą nominałów 3 oraz 5.

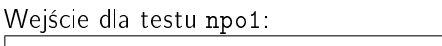

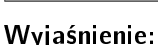

Kwote 6 możemy uzyskać przy pomocy dwóch nominałów 3 i zero nominałów 7.

Wejście dla testu npo2:

7

 $|6$ 

#### Wyjaśnienie:

Kwotę 7 możemy uzyskać przy pomocy zero nominałów 3 i jednego nominału 7.

Wejście dla testu npo3:

24

#### Wyjaśnienie:

Kwotę 24 możemy uzyskać przy pomocy:

a. Ośmiu nominałów 3 i zero nominałów 7 b. 1 nominału 3 i trzech nominałów 7. Sposób b zawiera łacznie mniej banknotów - wypisujemy sposób b.

Wyjście dla testu npo1: 2 0

Wyjście dla testu npo3:

1 3

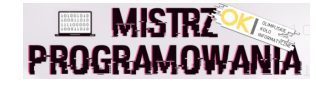

Wyjście dla testu npo2: 0 1

Wyjście dla testu npo0:

NO MONEY